## **L'espacement visuel de 16 plages dépend du matériel, du logiciel et de l'environnement, par exemple des réflexions sur l'/351cran**

dispositif d'affichage de l'ordinateur, par exemple à cristeaux liquides LCD

préparer 8 valeurs gamma 2,40, **2,22, ..., 1,32, 1,14 pour le rendu** de l'écran de l'ordinateur dans le système d'exploitation informatique et/ou dispositif d'affichage externe, par exemple VGA préparer 8 valeurs gamma **1,75, 2,00, ..., 3,25, 3,50** pour le rendu de l'écran externe dans le système 'dexploitation informatique

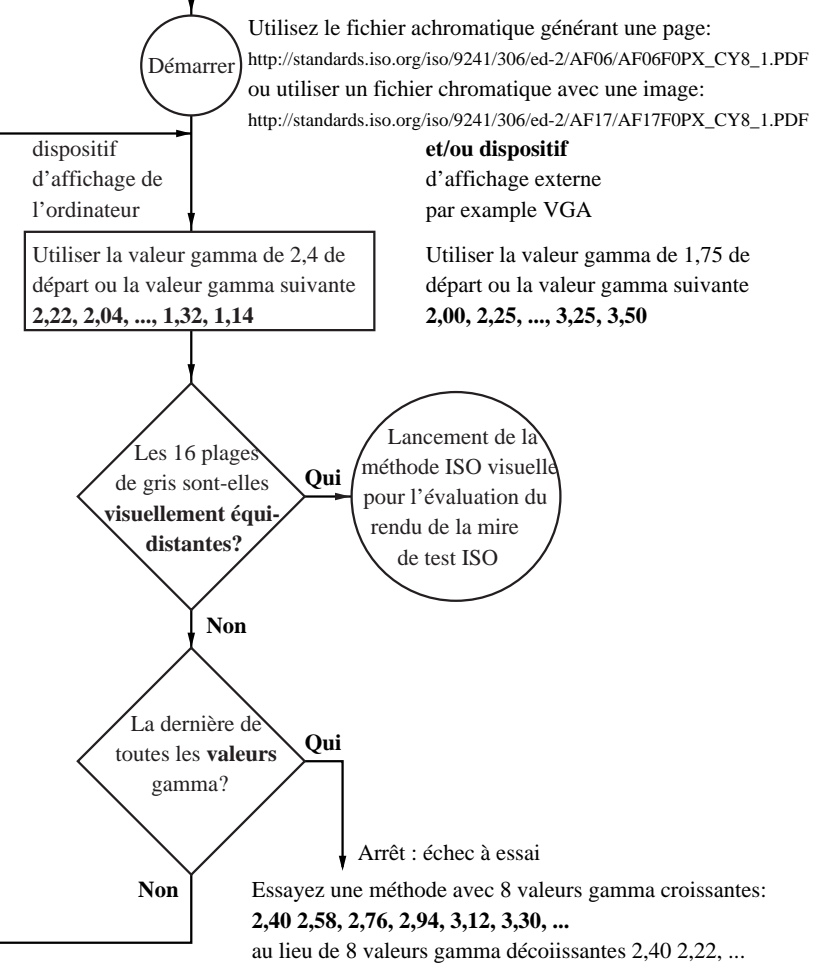